# Defensive Programming

Tecniche generali Robustezza

Invarianti ed asserzioni

### Robustezza

### Metodologie, Lezione 7 – Robustezza

Tutto

# Defensive programming 1/2

- Parte delle tecniche viste nella precedente slide sono un sottoinsieme anche delle tecniche di bug prevention e defensive programming
- In quanto al bug prevention, leggiamo la sezione Prevention in
	- http://en.wikipedia.org/wiki/Software bug
	- Nella stessa sezione, seguire il link Programming Style (tralasciare poi la sottosezione Lists)

# Defensive programming 2/2

- http://en.wikipedia.org/wiki/Defensive programming
	- **Introduzione e sezioni** 
		- **Secure programming**
		- Some defensive programming techniques
			- tranne le sottosezioni The legacy problems, Secure Input / Output Handling, Canonicalization, Principle of least privilege
			- **Infine nella sottosezione Other** techniques, tralasciare Design By Contract ed Exceptions

## Invarianti

- Seguono delle slide in inglese sull'uso degli invarianti e della macro assert
	- Le slide sono prese da "Thinking in C++", Volume 2

# Defensive programming

- Writing perfect software may be virtually impossible
- Bug (Fault) -> Error state -> Failure
- **Bohr Bugs** and **Mandel Bugs**

Usually easy to add and hard to find

 But a few defensive techniques, routinely applied, can definitely help narrow the gap between code and ideal

## Invariants 1/2

- Code is an expression of an attempt to solve a problem
- $\blacksquare$  It should be clear to the reader what the programmer was thinking of when he/she designed a given piece of code
- At certain points in the program the programmer should be able to make bold statements on some condition to hold
	- If he/she cannot, he/she did not yet really solve the problem

## Invariants 2/2

#### **Invariant:**

### A statement that is invariably true at the point where it appears in the program

### Esercizio

- Aggiungere tutti gli invarianti possibili al progetto
- Confrontare quello che si è riusciti a fare con
	- progetto\_1file\_inv/GSeq\_1file\_inv.cc

# Translating invariants 1/2

- **E** Sometimes an invariant is expressed in a higher level mathematically-based language
- It is hard to translate it into an algorithmic form and express it using the same language as the program
- **A certain amount of cleverness is needed** to translate the ideal of what we would like to assert into something that is algorithmically feasible to check

# Checking invariant violation

- Sometimes the condition depends on user input
	- **Impossible to always prevent** invariant violation
- **Most often the invariant depends only** on the code
	- . It always holds if the design is correctly implemented
	- $\blacksquare$  And  $\ldots$

### Assertions

It is clearer to make an assertion

Positive statement, expressed using the same language as the program, that reveals the design decisions/assumptions

### C assert

- **The C standard Library provides the** assert(expr) macro (presented in assert.h and cassert)
	- If expr  $!= 0$  the execution continues uninterrupted
	- **Durify** Otherwise:

١.A message containing the offending expression is printed along with its source file name and line number

٢.The program aborts

## Esercizio

- Ovunque possibile, verificare il rispetto degli invarianti mediante asserzioni
- Confrontare quello che si è riusciti a fare con progetto\_1file\_ass/GSeq\_1file\_ass.cc

## Puntatori a funzione 1/2

- Nella prossima slide si farà riferimento al programma yfq-mod-noop-minimal.cc, che contiene la seguente definizione: **void (\*fun\_array[8])() = { ... } ;**
- Senza entrare in dettagli, fun array è un array di 8 puntatori a funzione, ove ciascuna funzione ha valore di ritorno void e nessun argomento
- Gli 8 puntatori sono inizializzati con l'indirizzo di 8 funzioni diverse

## Puntatori a funzione 2/2

- Ad ogni iterazione del ciclo che segue tale definizione, si genera un indice casuale i da 0 a 7
- Mediante tale indice, si invoca casualmente la funzione puntata dall'elemento i-esimo dell'array di puntatori a funzione
- Per invocare tale funzione, si utilizza la sintassi: **fun\_array[i]() ;**

# Why should I waste my time

- **...** adding boring invariants and assertions?
- yfq-mod-noop-minimal.cc
- **After reading the following slides,** execute and find the bug

# Originale e semplificazioni 1/2

- Il programma *yfq-mod-noop-minimal.cc* è una versione 'finta' ed abbreviata di un modulo del kernel Linux che si occupa di accesso al disco
	- La maggior parte delle istruzioni originali sono state trasformate in semplici stampe delle istruzioni che andavano eseguite
- Nella versione originale alcune funzioni del modulo potevano essere erroneamente invocate mentre un'altra delle funzioni del modulo stesso erano in esecuzione

# Originale e semplificazioni 2/2

- Per controllare che questo non accada, alcune funzioni sono corredate dall'invocazione di una funzione inside ed una funzione outside, rispettivamente, all'inizio ed alla fine delle funzioni stesse
	- Tramite queste funzioni si può controllare se questo accade e fermare in tal caso il sistema

# Why should I waste my time

- Compile yfq-mod-noop-minimal.cc, execute it and find the bug
- **Bohr or Mandel bug?**
- What about invariants?

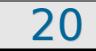

# Osservazioni 1/2

- Ad ogni esecuzione, la sequenza di chiamate di funzione prima del crash è sempre la stessa?
	- No, quindi Mandel bug
- Per quale valore di entered il programma fallisce?
	- Minore di -1, quindi prima del fallimento può avvenire corruzione della memoria e pertanto ulteriore casualità di comportamento del programma stesso
- Come sarebbe andata se avessimo controllato controllato l'invariante sulla variabile entered?
- Come sarebbe andata se avessimo banalmente controllato l'invariante sulla variabile entered?
- Aggiungere il controllo ci sarebbe costato qualche minuto di tempo, e ci avrebbe risparmiato un lungo e spiacevole lavoro di debugging

### NDEBUG

- **If is possible to turn on and off assertions**
- Turn off: #define NDEBUG
- Turn on: #undefine NDEBUG
- $\blacksquare$  <cassert> must be (re-)included after (un)defining NDEBUG
- A common way to define a macro for an entire program is as a compiler/make option

# Esempio

- Un esempio di uso della macro NDEBUG per disattivare le assert è riportato sempre in
	- progetto\_1file\_ass/GSeq\_1file\_ass.cc

# Osservazione 1/2

- Usare invarianti ed asserzioni ha due caratteristiche molto positive:
	- ١)E' semplice e pratico
	- ٢)E' un approccio sempre vincente:
		- 1)Se nessuna assert fallisce siamo più confidenti nella correttezza del codice
		- ٢)Se una assert fallisce:
			- ١)Se c'è un errore nel codice lo troviamo e lo correggiamo
			- ٢)Se non ci sono errori nel codice, è sbagliato l'invariante

# Osservazione 2/2

- Nell'ultimo sotto-caso, se l'invariante sbagliato è una conseguenza di un modello errato di quello che fa il codice, si ha l'opportunità di capire l'errore concettuale e correggere il modello
- In conclusione, qualsiasi caso porta ad un risultato positivo

# Procediamo con il progetto

- Cercando di applicare al meglio quanto visto finora sulla qualità del software, la documentazione ed il defensive programming
- Facciamo un altro passo nello sviluppo del progetto
	- Slide 14 e seguenti di prog-II-progetto